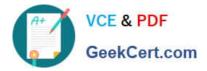

# C2040-951 Q&As

IBM Lotus Notes Domino 8.5 Application Development Update

# Pass IBM C2040-951 Exam with 100% Guarantee

Free Download Real Questions & Answers **PDF** and **VCE** file from:

https://www.geekcert.com/c2040-951.html

100% Passing Guarantee 100% Money Back Assurance

Following Questions and Answers are all new published by IBM Official Exam Center

Instant Download After Purchase

100% Money Back Guarantee

😳 365 Days Free Update

800,000+ Satisfied Customers

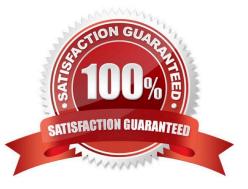

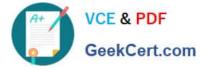

#### **QUESTION 1**

Carl is using the NotesRichTextDocLink object to work with a URL that he has in the body of an email. He would like to remove the underlying URL associated with the link, while leaving the formatting of the link alone. What method would Carl use to accomplish this task?

- A. Remove
- B. RemoveURL
- C. RemoveLinkage
- D. SetHotSpotTextStyle

Correct Answer: C

#### **QUESTION 2**

Olivia added the following JavaScript code to an onClick Event using the "Execute Script" functionality: var doc = database.createDocument(); doc.appendItemValue("Subject", "my subject"); return doc.save() Where will the script be executed?

- A. Server side
- B. Client side
- C. Server and Client side

D. There is a specific option to flag in order to specify the side on which the user wishes the script to run

Correct Answer: A

#### **QUESTION 3**

Shawn has a list of options that he would like to add as checkboxes to an XPage. How can he add a Checkbox group control to his current XPage?

- A. From the Create menu, select Group Controls, and then select Checkbox group
- B. From the Controls Palette, drag a Checkbox group control to the XPage
- C. From the Create menu, select Other..., expand the Other Controls, select Checkbox group, and click OK
- D. From the Controls Palette, drag a Check Box control and select the Checkbox group option in the All Properties

Correct Answer: C

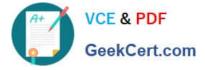

## **QUESTION 4**

Marsee is writing client-side JavaScript code to access a text box on her XPage.

What function should she use to get the exact name of the text box after the server renders the component on the browser?

- A. getElement
- B. getClientID
- C. getComponent
- D. getJSElementID

Correct Answer: B

## **QUESTION 5**

Percy has written a LotusScript agent that creates a vCard and attaches it to a selected Person record in the Domino directory. His agent runs to completion, but when he opens the document it does not have the vCard attached. Given the following LotusScript code, what is the cause of the problem? Dim session As New NotesSession Dim dbNAB As NotesDatabase Dim docNAB As NotesDocument Dim dcNAB As NotesDocumentCollection Set dbNAB = session.CurrentDatabase Set dcNAB=dbNAB.UnprocessedDocuments Set docNAB = dcNAB.GetFirstDocument Do While Not (docNAB Is Nothing) Call docNAB.AttachVCard(docNAB) Set docNAB = dcNAB.GetNextDocument(docNAB) Loop

A. The agent doesn\\'t save docNAB after attaching the vCard.

B. The AttachVCard method cannot use the same document object as both source and target documents.

C. The AttachVCard method requires an additional parameter, specifically a ForceDocumentSave boolean value.

D. The AttachVCard method can only be used with mail memo documents as the target, so the agent would have to call docNAB.Send to attachthe vCard.

Correct Answer: A

Latest C2040-951 Dumps C2040-951 PDF Dumps C2040-951 Exam Questions